## SCC-601 - Introdução à Ciência de Computação II - 2014 Lista de Exercícios 1

Professor: Diego Raphael Amancio Estagiária PAE: Paola Llerena Valdivia

## 1 Princípios básicos

1. Quais dos seguintes são nomes válidos para variáveis:

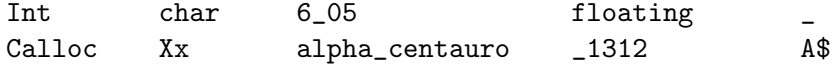

2. Quais das seguintes são constantes válidas:

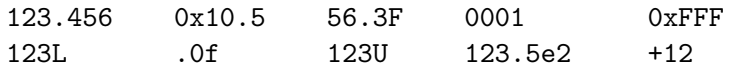

3. Identifique os erros sintáticos no seguinte programa:

```
#include <stdio.h>
int main(Void);
{
    INT sum;
    sum = 25 + 37 - 19;
    printf("A resposta eh %i\n" sum);
    return 0;
}
```
4. O que faz a seguinte expressão:

 $t = x; x = y; y = t;$ 

5. Escreva um programa que receba três inteiros e imprima iguais se os três são iguais e nao iguais caso contrário.

6. O que imprime o seguinte programa.

```
#include <stdio.h>
#define SIX 1+5
#define NINE 8+1
int main(void) {
   printf("%d * %d = %d\n", SIX, NINE, SIX * NINE);
    return 0;
}
```
7. Escreva um programa que avalie a seguinte express˜ao e mostre o resultado em formato exponencial

 $3.31\times10^{-8}\times2.01\times10^{-7}$  $7.16 \times 10^{-6} + 2.01 \times 10^{-8}$ 

8. Quais valores são impressos pelo seguinte programa:

```
#include <stdio.h>
int confusao(int x, int y) {
    x = 2*x + y;return x;
}
int main(void) {
    int x = 2, y = 5;
    y = \text{confusao}(y, x);x = \text{confusao}(y, x);printf("%d %d\n", x, y);
    return 0;
}
```
9. Qual é o efeito de aplicar a função mostra?

```
int mostra(int x) {
   printf("%d %d\n", x, x*x);
    return x*x;
    printf("%d %d\n", x, x**x);
    return x*x*x;
}
```
## 2 Controle de fluxo

1. Quais são os valores de i e j depois de o código ser executado

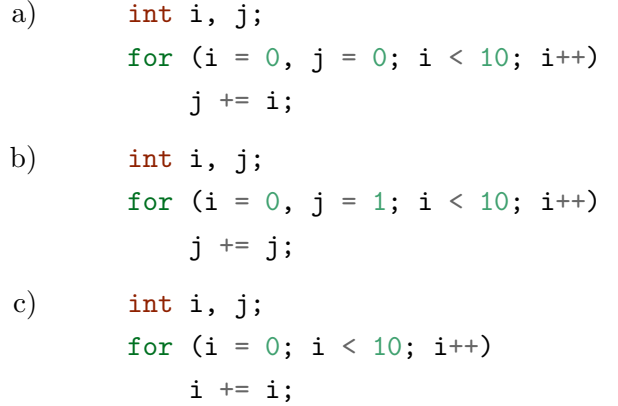

- 2. Escreva um programa que
	- a) receba um inteiro positivo e retorne  $1$  se o numero é primo, e 0 caso contrário;
	- b) imprima os números primos menores a  $1000$ , usando uma variável global constante para esse valor. Modifique seu programa para receber um número k e imprima os k primeiros números primos;
	- c) receba um inteiro positivo como entrada e retorne o primeiro dígito. Por exemplo, se a entrada é 34567 o programa deverá retornar 3;
	- d) receba um inteiro positivo como entrada e retorne a soma dos seus dígitos. Por exemplo, se a entrada é 34567 o programa deverá retornar 25;
	- e) receba um n´umero inteiro como entrada e mostre cada digito do inteiro em português. Por exemplo, se a entrada é 543, o programa devera mostrar: cinco quatro tres. Se o número fosse negativo, o programa deverá mostrar o sinal. Por exemplo, se a entrada  $\acute{e}$  -543, o programa devera mostrar: menos cinco quatro tres;
	- f) receba um inteiro n, e imprima o padrão de  $n$  por  $n$  mostrado embaixo. Por exemplo, para n = 6, o programa devera imprimir:
		- \*\*\*\*\*\* .\*\*\*\*\* ..\*\*\*\* ...\*\*\* ....\*\* .....\*

Use dois for e um if-else.

## 3 Arrays e ponteiros

- 1. Quando é valido comparar dois ponteiros?
- 2. Qual é o uso de um ponteiro a void.
- 3. Depois de executar o seguinte código

int a[] =  $\{5, 15, 34, 54, 14, 2, 52, 72\};$ int  $*p = & a[1], *q = & a[5];$ 

- a) Qual é o valor de  $*(p+3)$ ?
- b) Qual é o valor de  $*(q-3)$ ?
- c) Qual é o valor de  $q-p$ ?
- d) A condição p<q é verdadeira ou falsa?
- e) A condição \*p<\*q é verdadeira ou falsa?
- 4. Qual o valor de  $a[8]$  depois de executar o seguinte código:

for  $(i = 0; i < 10; i++)$  $a[i] = 9 - i$ : for  $(i = 0; i < 10; i++)$  $a[i] = a[a[i]];$ 

- 5. Escreva um programa que receba um inteiro n e imprima a sequência de Fibonacci. Utilize um array para armazenar a sequência. Por exemplo, se  $n = 7$ , o programa deverá imprimir: 1 1 2 3 5 8 13.
- 6. O seguinte programa deveria ler uma sequência de inteiros entre 0 e 99 e retornar o valor que ocorre com maior frequência (a moda). Identifique 7 erros.

```
void main(void) {
    int num, i, maxi, a[99];
    while (scanf("%2d", num) != EOF)
         a[num] ++;
    for (i = 0; i \le 99; i++);
    if (a[i] > a[\text{maxi}])maxi = i;printf("mode = \sqrt[6]{d}{n}", maxi);
}
```
7. Qual será o conteúdo do array a depois de executar o seguinte código

```
#define N 10
int a[N] = \{1, 2, 3, 4, 5, 6, 7, 8, 9, 10\};int *p = & a[0], *q = & a[N-1], temp;while (p<q) {
    temp = *p;*p++ = *q;*q-- = \text{temp};}
```
- 8. Escreva um programa que receba um carácter c e um string s e retorne a posição da primeira ocorrência do carácter c no string s ou 0 se o carácter não fosse encontrado. Por exemplo, se  $c = r'$  e  $s = "ferrorarril", o programa$ deverá retornar 3.
- 9. Escreva um programa que receba dois strings, s1 e s2. Se o string s1 contem o string s2, o programa deverá retornar um ponteiro à primeira ocorrência de s2 em s1. Por exemplo, se s1 = "ferrocarril" e s2 = "rr", o programa deverá retornar um ponteiro à  $s1[2]$ .